## 12- E-Posta Rolü Üzerinden Kullanıcı Yetkilendirme

- [Amaç](#page-0-0)
- [Uygulama Adımları](#page-0-1)

## <span id="page-0-0"></span>Amaç

İlgili iş nesnesinin ilişkili kayıtlar giden e-postaları sadece e-postayı gönderen kişi görebilmesi.

## <span id="page-0-1"></span>Uygulama Adımları

Tanımlar Güvenlik Roller tıklanır. E-posta rolü çoğaltılır ve yeniden isimlendirilir.

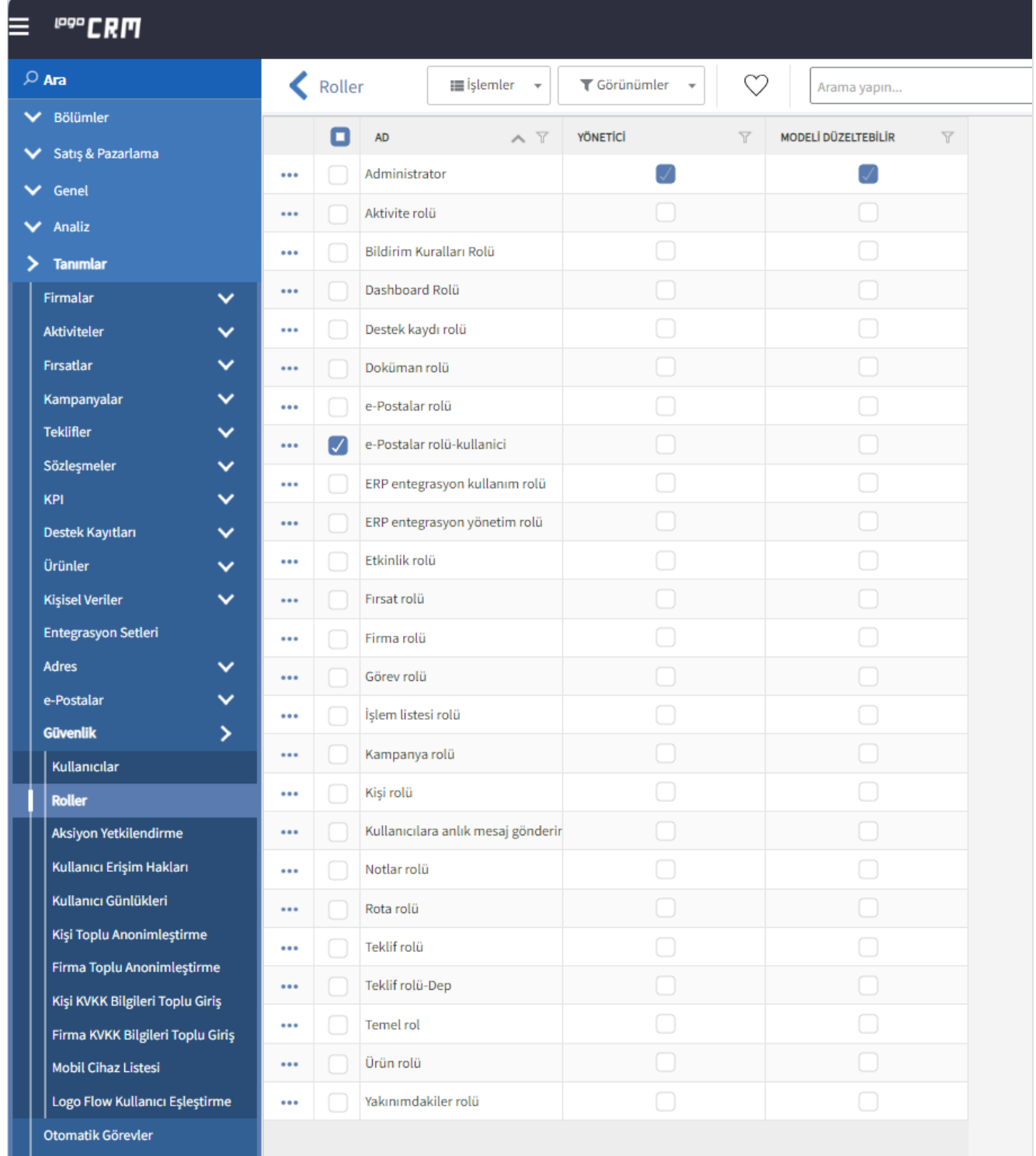

Yeni çoğaltılan e-posta rolü-departman rolüne tabi olacak kullanıcılar seçilir.

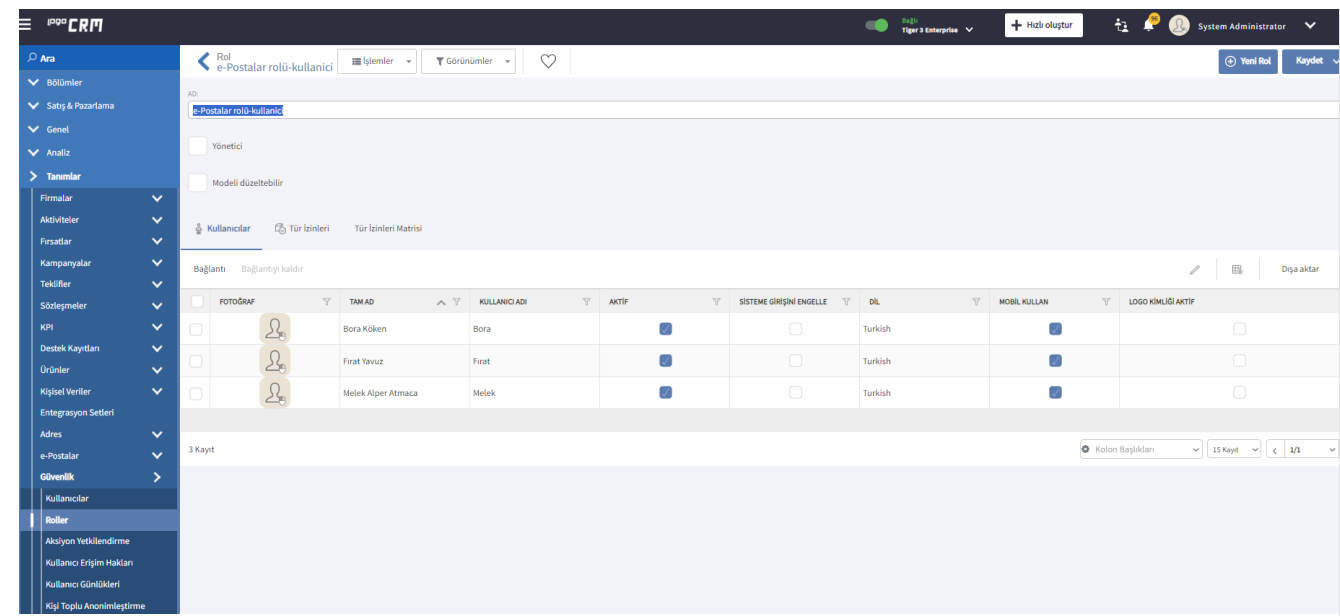

Nesne kriterine tıklanır ve e-postalar nesne izinine kriter eklenir. Kriter Bilgisi: Contains([<ST\_User>][[Oid] = CurrentUserId()].Max([EMailAddress]), [From\_])

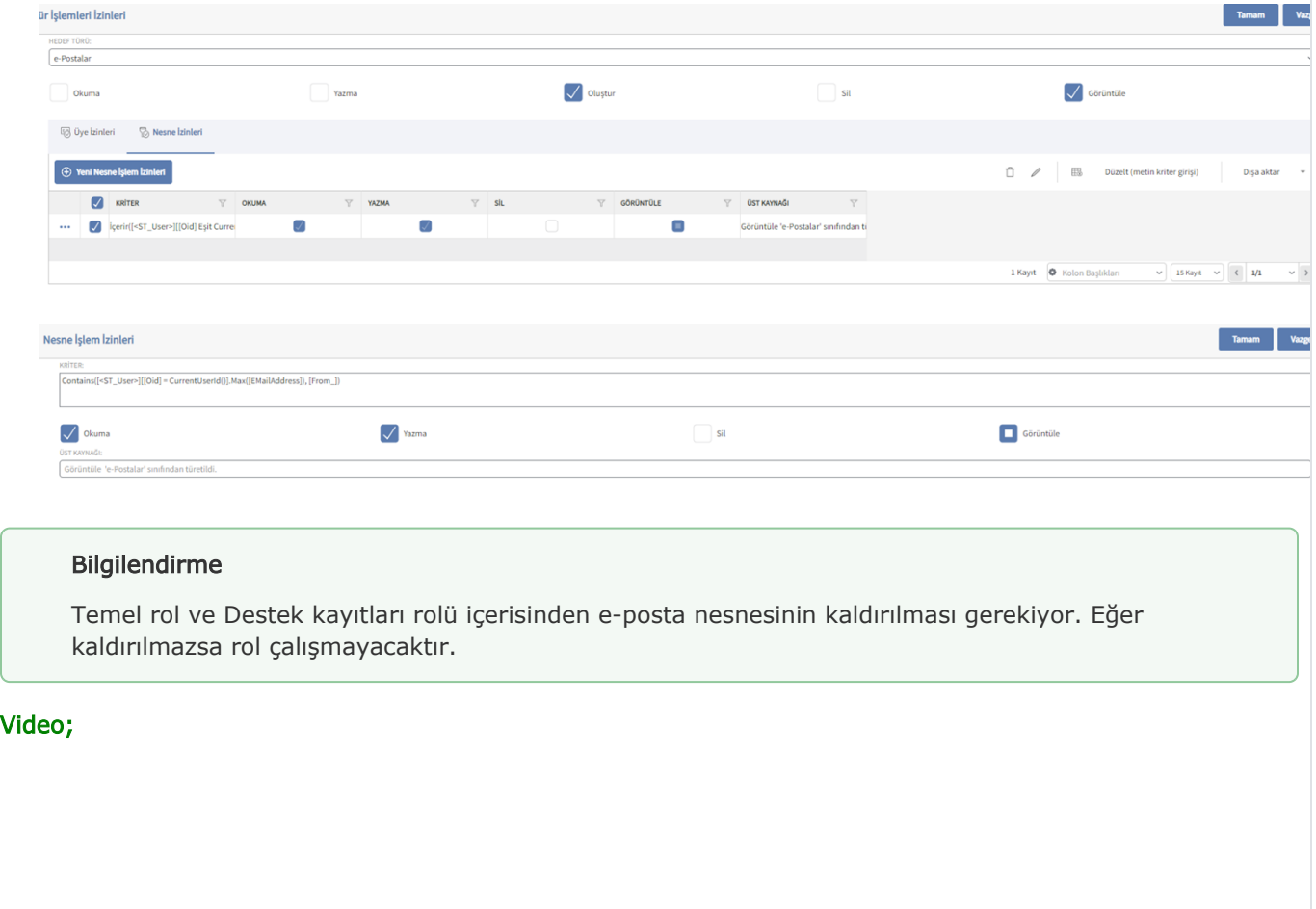

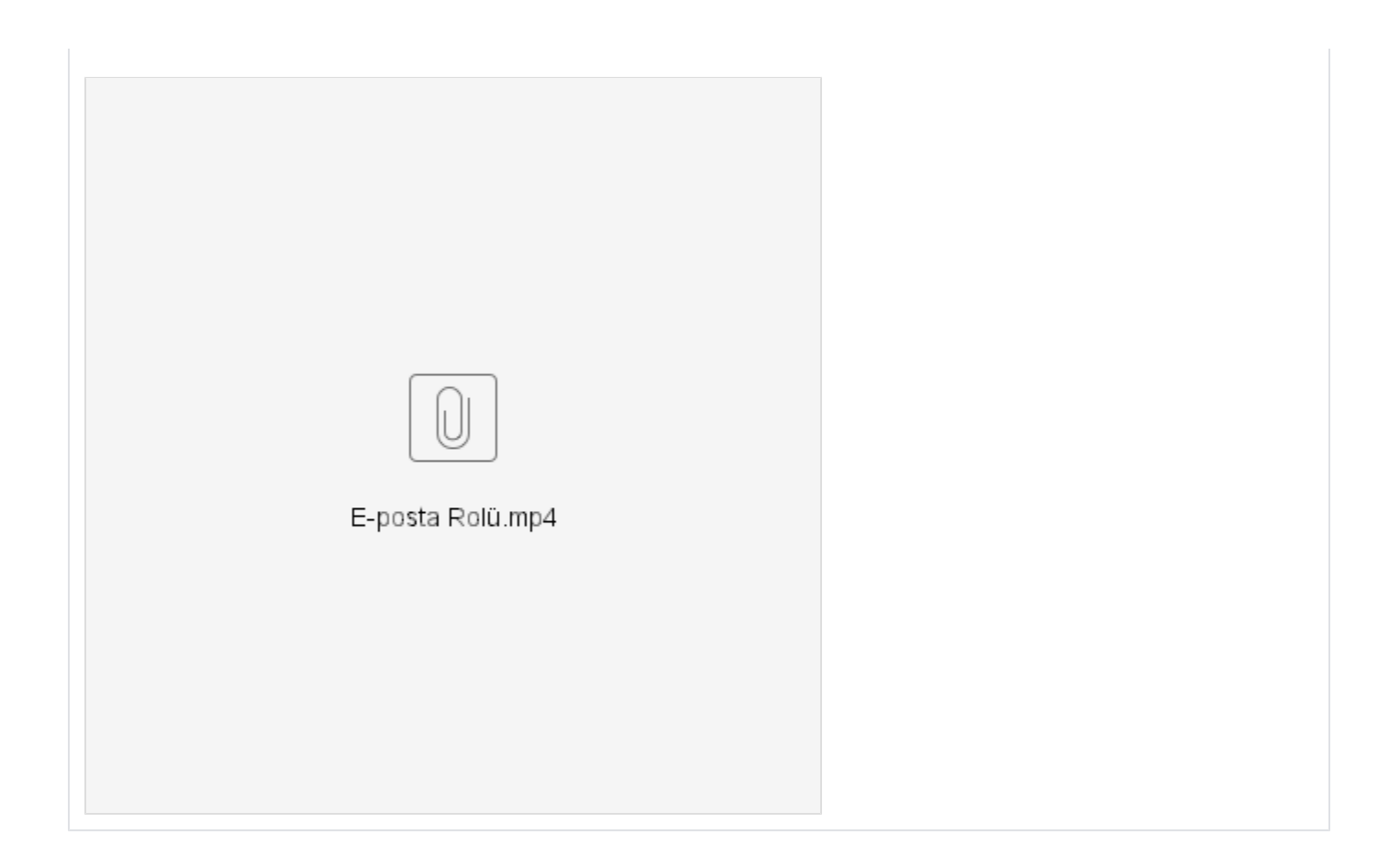